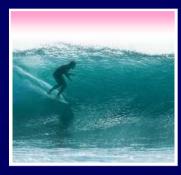

# Thinking of Databases

Databases are organized on two levels: `physical' is how the data is stored, `logical' is how it's viewed

© 2006 Lawrence Snyder

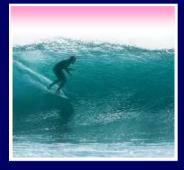

# **Big Picture**

A database is made of ... \* Physical database -- tables c

- \* Physical database -- tables actually stored on the hard disk
- \* Logical database -- created on-the-fly virtual tables specified by ...
- Queries -- (programs written in SQL that) define how to make a logical table from physical tables
- \* GUIs -- the interface for users to DBs

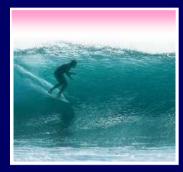

Avoiding Redundancy

Redundancy is bad because it can lead to inconsistent data ... very bad!
Keep only one copy of any data ... does that make it right???
Rather than repeating data, reference it in the places where it is needed
Keep data in its own table

- Save its key wherever it is needed

When users want the data, get it using its key!

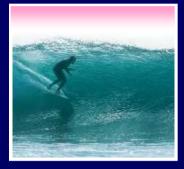

### Physical Database

Physical databases store data in the "best" way -- no redundancy, ...

- Expect many tables of "simple" entities
- "Physical" means that the data is actually stored on the disk -- contrast with logical DBs that are "virtual tables"
- Physical databases are designed "for the computer" not for the user
- The "physical schema" gives table definitions and the relationships

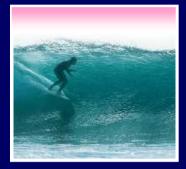

### Relationships

#### The table data entries are not just text & numbers, but they have meaning • Relationships spell out that meaning

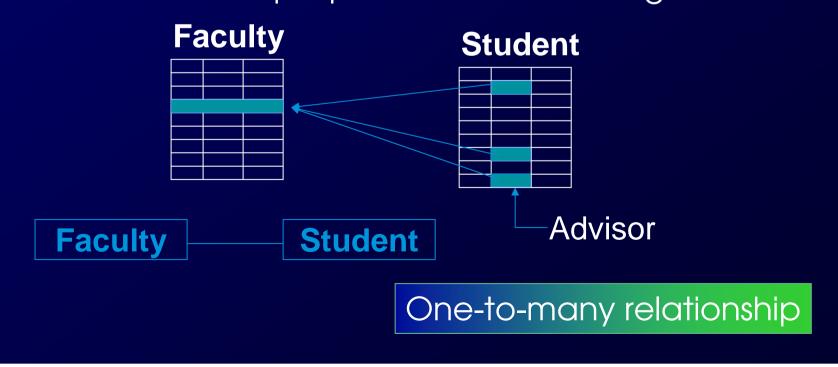

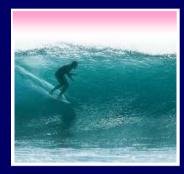

### Kinds of Relationships

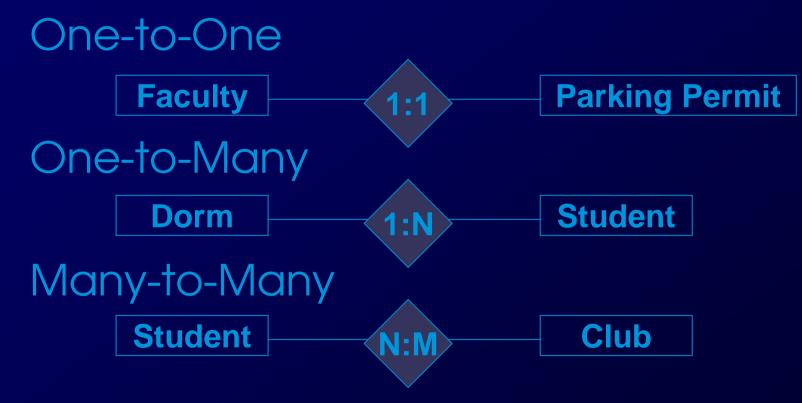

Name relationships by their meaning

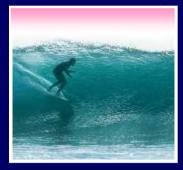

# Logical Databases

#### Users want & need different information

- Different tasks require different information
- Different authority levels, e.g. need to know
- Customizing to users means everyone sees exactly what they need to see
- \* A view is a user's customized database
- \* *Views* are virtual, built on-the-fly from the physical database and not kept
  - Data is always current
  - Custom structure can be very adaptable

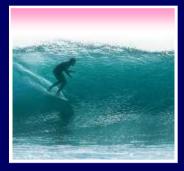

#### Queries

Queries are commands (using the 5 table operations) that create logical database (views) from physical

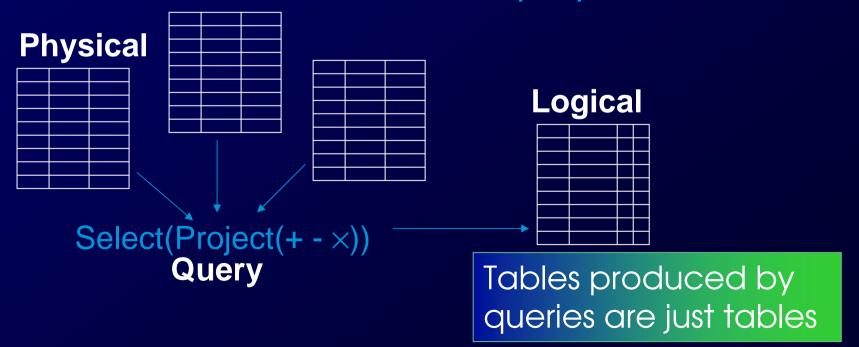

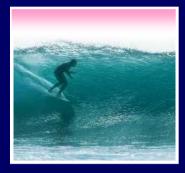

#### SQL

The structured query language is the industry standard query language is the industry standard query language is the industry standard query language is the standard form. Structured" means the queries have a standard form. Common clauses --SELECT <fields desired> FROM <list of tables> INNER JOIN ON <conditions> WHERE <criterion>

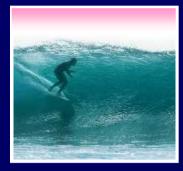

### Sample Database

Define a university DB schema
 ER Diagram Faculty Student
 Specifying a 1-to-many relationship

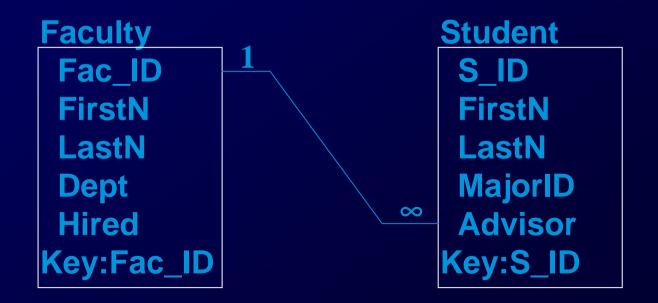

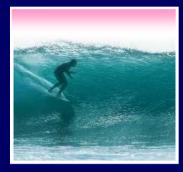

#### Sample SQL Queries

Typical: SELECT<attribs>FROM<tables> SELECT Student.FirstN, Student.LastN, Student.MajorID FROM Student WHERE Student.S\_ID= 0206125;

> SELECT Student.FirstN, Student.LastN FROM Student WHERE MajorID=14;

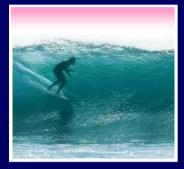

#### Join Example

Find the students of a given professor SELECT Student.FirstN, Student.LastN, Faculty.LastN FROM (Student INNER JOIN Faculty ON Student.Advisor = Faculty.Fac\_ID)

> Notice that selection comes from the combined (by Inner Join) table

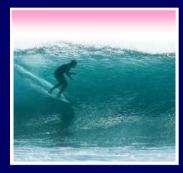

### DB Design Paradigm

Guidelines for good databases:
Build physical DB to avoid redundancy, etc
Each physical table represents 1 entity
Expect that no physical table gives any user their exact view
To build view, build a query that ... Joins tables together into a `super' table Trims out only the items the user wants

These guidelines are not an algorithm, but they usually produce good results

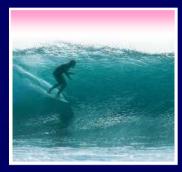

# Check out Project 3

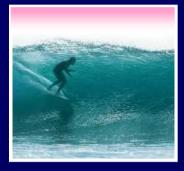

### The Summary

A database is made of ... \* Physical database -- tables actually stored on the hard disk

- \* Logical database -- created on-the-fly virtual tables specified by ...
- Queries -- (programs written in SQL that) define how to make a logical table from physical tables
- \* GUIs -- the interface for users to DBs